# Renweb ParentsWeb FAQ

## **1. What is the web address for Parents RenWeb?**

<https://logins2.renweb.com/logins/ParentsWeb-Login.aspx>

# **2. How do I log in? How do I reset my login and/or password?**

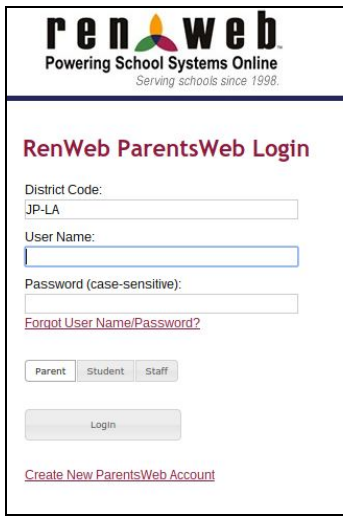

*If this is the first time I have ever logged into Renweb:* Click the Create New ParentsWeb Account at the bottom.

*If I have already logged in before:* District Code: JP-LA User Name: You set this up when you created your account. Password: You set this up when you created your account.

*If I have forgotten my login information:* Click the Forgot User Name/Password link under the password field. It will prompt you for the district code (JP-LA) and your email. Use the email that is on file with the school.

## **3. Where do I go to see my child's grades?**

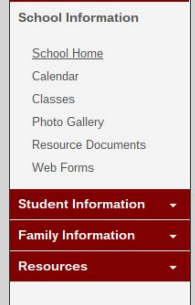

a) On the left navigation bar, once you have logged in, click on **Classes.**

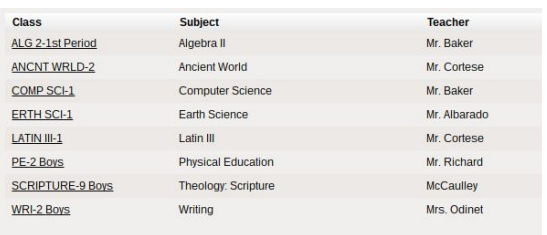

b) Then select the class you wish to view the grades in.

c) Then select **Grade Book** from the top menu and the grades should appear for that class.

#### **4. Where do I go to view my child's report card?**

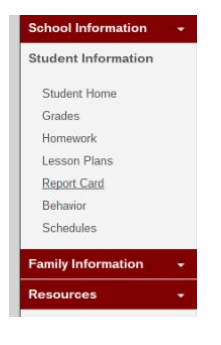

a) On the left navigation bar, once you have logged in, click on **Student Information.**

b) Then select **Report Card**.

#### **5. Where do I view any comments/class work from teachers?**

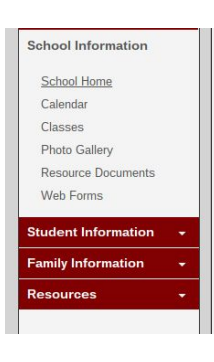

a) On the left navigation bar, once you have logged in click on, **Classes.**

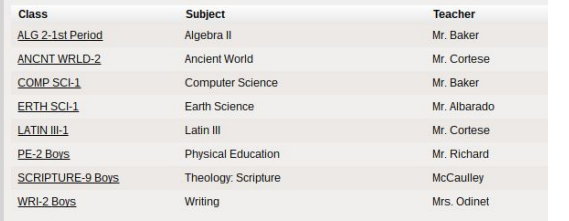

b) Then select the class you wish to view the comments/class work in. *General announcements will appear in this first screen.*

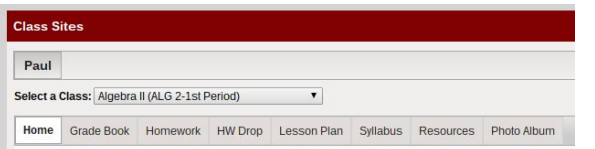

c) Then select **Homework** or **Lesson Plan** from the top menu to view the weekly work.

#### **6. How often should I be logging into RenWeb?**

The answer will vary from family to family according to the needs of their children. It is important for parents to generally have a sense of what their children are learning and Renweb can assist with this as a function primarily for parents of 5th grade students through 12th grade. However, as a college preparatory school, John Paul the Great Academy emphasizes independent student learning and the importance of the students taking responsibility for organization as they attain academic success.

## **7. Who can assist me with any questions on RenWeb throughout the year?**

Questions about Renweb can be initially directed to the Front Office Staff.